- 13 ISBN 9787302265177
- 10 ISBN 7302265178

出版时间:2011-8

页数:292

版权说明:本站所提供下载的PDF图书仅提供预览和简介以及在线试读,请支持正版图书。

## www.tushu111.com

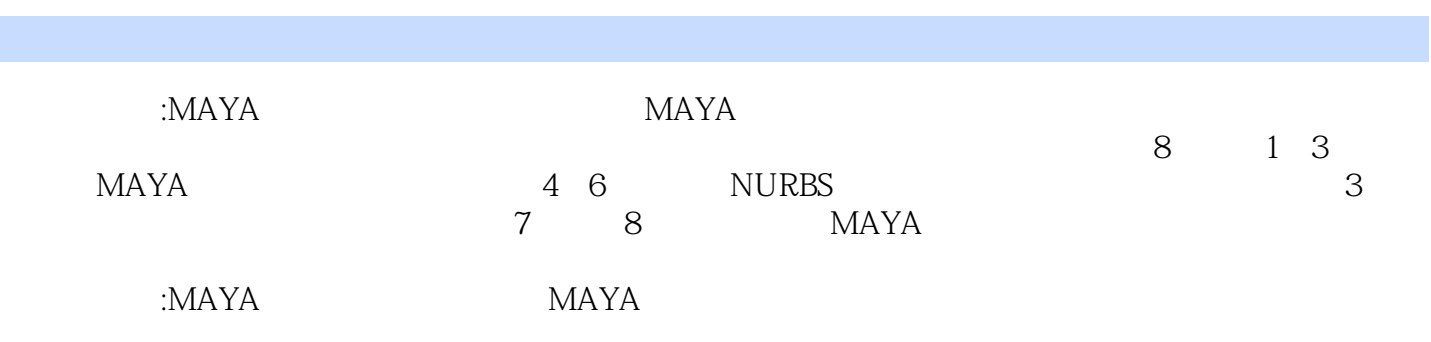

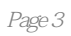

1 MAYA  $1.1$  MAYA  $1.2$ 1.2.1 TitleBar  $1.2.2$  MenuBar 1.2.3 StatusLine  $1.24$  Shelf  $1.2$  ToolBox 1.2.6 ViewMenus  $1.2$  ChannelBox 1.2.8 1.29 TimeSlider 1.2.1 ORangeSlider  $1.2.1$  1CommandLine 1.2.1 2ScriptEditor  $1.21$   $H$ elpLine 1.3 MAYA 1.3.1 Animation 1.3.2 Polygons 1.33 Surfaces 1.34 Dynamics  $1.35$  Rendering 1.36nDynamics  $1.4$  $1.4.1$  $1.4.2$  $1.4.3$  $1.5$ 1.5.1 GeneralEditors 1.5.2 RenderingEditors 1.5.3 AnimationEditors 1.5.4 RelationshipEditor 1.5.5 SettingsPreferences 1.5.6 AttributeEditor 1.5.7 PaintEffects 1.5.8 UVTextureEditor UV  $1.59$  Outliner 1.5.10 Hypergraph 1.6 第2章 基本操作  $21$  MAYA  $2.1.1$  $21.2$  $21.3$ 

 $2.2<sub>1</sub>$  $22.1$ 

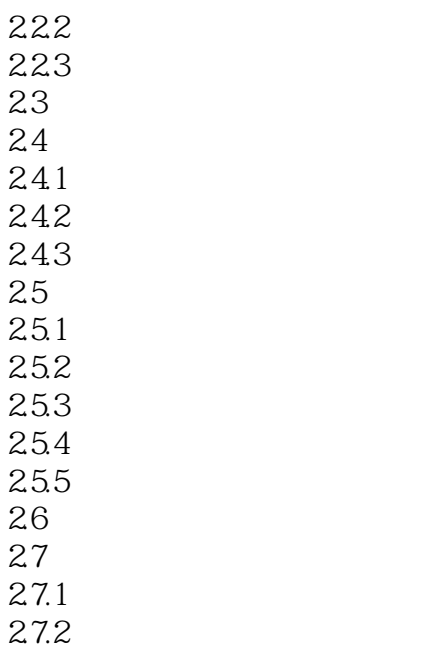

 $27.4$ 

## ……  $\overline{3}$

## 4 NURBS

 $27.3$ 

 $5<sub>5</sub>$ 

 $6\,$  $7$ 

第8章 渲染

 $\begin{array}{ccc} 1 & - \text{MAXA} \\ 2 & \end{array}$  $2 \angle$  本站所提供下载的PDF图书仅提供预览和简介,请支持正版图书。

:www.tushu111.com